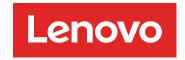

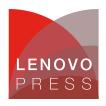

# **Emulex 10GbE Virtual Fabric Adapter and Virtual Fabric** Adapter Advanced for IBM BladeCenter

**Product Guide (withdrawn product)** 

The Emulex 10GbE Virtual Fabric Adapter for IBM BladeCenter is a dual-port 10 Gb Ethernet card that supports 1 Gbps or 10 Gbps traffic, or up to eight virtual NIC devices. The virtual NICs are configured to meet the client's mix of network connectivity and throughput demands for today's complex server application environments. Each physical 10 Gbps port can be divided into four virtual ports with bandwidth allocation in 100 Mbps increments to the maximum 10 Gbps per physical port. The Emulex 10GbE Virtual Fabric Adapter Advanced adds iSCSI hardware initiator functionality.

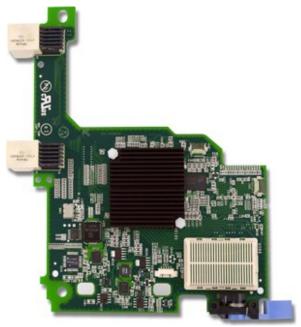

Figure 1. Emulex 10GbE Virtual Fabric Adapter for IBM BladeCenter

#### Did you know?

This adapter is based on industry-standard PCIe architecture and offers the flexibility to operate as a Virtual NIC Fabric Adapter or as a dual-port 10 Gb or 1 Gb Ethernet device. Because this adapter supports up to eight virtual NICs on a single dual-port Ethernet adapter, you see benefits in cost, power/cooling, and data center footprint by deploying less hardware. The adapter enables you to configure up to 12 NIC devices on a single blade server-eight virtual NICs plus the two onboard NICs plus two from a CIOv expansion card.

The Advanced Adapter is enhanced with the addition of iSCSI protocol support. FCoE support is also planned. delivering a Universal Converged Network Adapter with a future-proof connectivity solution for IBM BladeCenter.

#### Part number information

Table 1. Ordering part number and feature code

| Description                                                      | Part number | Feature code |
|------------------------------------------------------------------|-------------|--------------|
| Emulex 10GbE Virtual Fabric Adapter for IBM BladeCenter          | 49Y4235     | 5755         |
| Emulex 10GbE Virtual Fabric Adapter Advanced for IBM BladeCenter | 49Y4275     | 2435         |
| Emulex 10GbE Virtual Fabric Advanced Upgrade for IBM BladeCenter | 49Y4265     | 2436         |

The adapter part number includes the following items:

- One Emulex 10GbE Virtual Fabric Adapter or Emulex 10GbE Virtual Fabric Adapter Advanced
- Documentation CD
- · Important Notices flyer

The standard Emulex 10GbE Virtual Fabric Adapter can be upgraded to the same features as the Emulex 10GbE Virtual Fabric Adapter Advanced with the addition of the Emulex 10GbE Virtual Fabric Advanced Upgrade option, part number 49Y4265.

#### **Features**

Data center managers today are looking to increase hardware utilization to meet the growing needs of their organization and virtualization offers a very attractive value proposition. The next-generation IBM BladeCenter HS22 servers offer the platform with balanced processor and memory to enable them to create more VMs per server, but I/O is already becoming a bottleneck.

The IBM BladeCenter virtual fabric offering addresses these issues and extends these value propositions to nonvirtualized environments. This solution enables clients to get up to eight virtual ports that can be tailored to meet the bandwidth requirements of the application. The key components for this offering include the 2-port 10 Gb Virtual Fabric Adapter by Emulex and the Virtual Fabric 10Gb Switch Module from BNT.

This solution makes use of Converged Enhanced Ethernet (CEE) and can significantly help reduce complexity and cost in virtualized environments by reducing switch costs up to 75%, reducing cable and adapter costs up to 50%, and achieving better energy efficiency. At the same time, the virtual fabric solution gives clients the opportunity to allocate and adjust bandwidth based on actual requirements and have investment protection for next-generation technology like I/O convergence.

The Emulex 10GbE Virtual Fabric Adapter has the following summary of features:

- Connection to either 1 Gb or 10 Gb data center infrastructure (1 Gb and 10 Gb auto-negotiation)
- PCI Express 2.0 x8 host interface
- IBM BladeCenter CFFh form factor; can be combined with a CIOv expansion card in the same server
- Operates either as an 8-port Virtual Fabric Adapter or as a 2-port 1/10 Gb Ethernet adapter
  - · Virtual port bandwidth allocation in 100 Mbps increments
  - Supports up to eight virtual ports
- Wake On LAN support
- Full-duplex (FDX) capability
- Bus-mastering support
- Direct memory access (DMA) support
- Preboot Execution Environment (PXE) support
- IPv4/IPv6 TCP, UDP checksum offload
  - Large send offload (LSO)
  - Large receive offload
  - · Receive side scaling (RSS)
  - IPV4 TCP Chimney Offload
- VLAN insertion and extraction
- Jumbo frames up to 9000 bytes
- Load balancing and failover support including adapter fault tolerance (AFT), switch fault tolerance (SFT), adaptive load balancing (ALB), teaming support, and IEEE 802.3ad
- Enhanced Ethernet (draft)
  - Enhanced Transmission Selection (ETS) (P802.1Qaz)
  - Priority-based Flow Control (PFC) (P802.1Qbb)
  - Data Center Bridging Capabilities eXchange Protocol, CIN-DCBX and CEE-DCBX (P802.1Qaz)
- iSCSI hardware initiator support with Advanced card or Advanced Upgrade
- FCoE support planned with Advanced card or Advanced Upgrade
- Configurable from the BNT Virtual Fabric 10Gb Switch Module

#### Modes of operation

The expansion card has two modes of operation: standard physical port mode (pNIC) and virtual NIC (vNIC) mode.

- In vNIC mode, each physical port appears to the blade server as four virtual NICs. The default bandwidth for each vNIC is 2.5 Gbps. Bandwidth for each vNIC can be configured from 100 Mbps to 10 Gbps, up to a maximum of 10 Gb per virtual port. vNICs can also be configured to have 0 bandwidth if you must allocate the available bandwidth to fewer than eight vNICs. To support vNIC mode operation, the expansion card must communicate with the BNT Virtual Fabric 10Gb Switch Module (part number 46C7191), which provides independent control for each vNIC.
  - Two of the eight vNIC ports can be iSCSI on the Emulex 10GbE Virtual Fabric Adapter Advanced or on the standard Emulex 10GbE Virtual Fabric Adapter with the Emulex 10GbE Virtual Fabric Advanced Upgrade.
- In pNIC mode, the expansion card can operate as a standard 10 Gbps or 1 Gbps 2-port Ethernet expansion card. When in pNIC mode, the expansion card functions with any available 10 Gb switch or 10 Gb pass-thru module installed in I/O module bays 7 and 9. In pNIC mode, the Emulex 10GbE Virtual Fabric Adapter Advanced or the standard Emulex 10GbE Virtual Fabric Adapter with the Emulex 10GbE Virtual Fabric Advanced Upgrade can operate as two physical iSCSI ports.

### Supported servers

The Emulex 10GbE Virtual Fabric Adapter and Emulex 10GbE Virtual Fabric Adapter Advanced are supported in the IBM BladeCenter servers listed in Table 2.

Table 2. Supported servers

|                                                 |         | HS12 | HS21 | HS21 XM | HS22 | HS22V | HX5 | LS21 | L S22 | LS41 | LS42 | JS12 | JS21 | JS22 | JS23/JS43 | PS700/1/2 |
|-------------------------------------------------|---------|------|------|---------|------|-------|-----|------|-------|------|------|------|------|------|-----------|-----------|
| Emulex 10GbE Virtual Fabric<br>Adapter          | 49Y4235 | N    | N    | N       | Y    | Y     | Y   | N    | N     | N    | N    | N    | N    | N    | N         | N         |
| Emulex 10GbE Virtual Fabric<br>Adapter Advanced | 49Y4275 | Ν    | Ν    | Z       | Υ    | Υ     | Y   | Z    | Ν     | Ν    | Ν    | Ν    | Ν    | Ν    | Ν         | N         |

Figure 2 shows where the CFFh card is installed in a BladeCenter server.

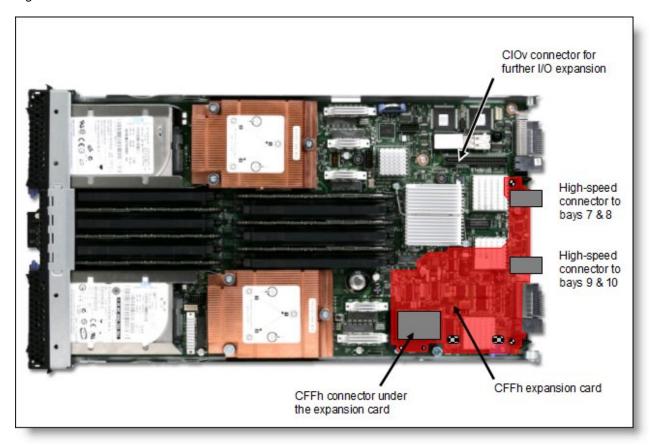

Figure 2. Location on the BladeCenter server planar where the CFFh card is installed

# Supported BladeCenter chassis and I/O modules

IBM BladeCenter chassis support is based on the blade server type in which the expansion card is installed. Consult the ServerProven Web site to see which chassis each blade server type is supported in: http://ibm.com/servers/eserver/serverproven/compat/us/.

Table 3 lists the supported chassis and I/O module combinations that the Emulex 10GbE Virtual Fabric Adapter supports, in either standard physical port mode (pNIC) or virtual NIC (vNIC) mode.

Table 3. I/O modules supported with the Emulex 10GbE Virtual Fabric Adapter

|                                           |         | BladeCenter S | BladeCenter E | BladeCenter H | Blade Center T | BladeCenter HT |      | н       |
|-------------------------------------------|---------|---------------|---------------|---------------|----------------|----------------|------|---------|
|                                           |         | Blade         | Blade         | Blade         | Blade          | Blade          | MSIM | MSIM-HT |
| vNIC mode                                 |         |               |               |               |                |                |      |         |
| BNT Virtual Fabric 10Gb Switch Module     | 46C7191 | N             | N             | Υ             | N              | Υ              | N    | N       |
| BNT 6-port 10 Gb High Speed Switch Module | 39Y9267 | N             | N             | N             | N              | N              | N    | N       |
| 10Gb Ethernet Pass-Thru Module            | 46M6181 | N             | N             | N             | N              | N              | N    | N       |
| Cisco Nexus 4001l Switch Module           | 46M6071 | N             | N             | N             | N              | N              | N    | N       |
| Brocade Converged 10GbE Switch Module     | 69Y1909 | N             | N             | N             | N              | N              | N    | N       |
| pNIC mode                                 |         |               |               |               |                |                |      |         |
| BNT Virtual Fabric 10Gb Switch Module     | 46C7191 | N             | N             | Υ             | N              | Υ              | N    | N       |
| BNT 6-port 10 Gb High Speed Switch Module | 39Y9267 | N             | N             | Υ             | N              | Υ              | N    | N       |
| 10Gb Ethernet Pass-Thru Module            | 46M6181 | N             | N             | Υ             | N              | Υ              | N    | N       |
| Cisco Nexus 4001l Switch Module           | 46M6071 | N             | N             | Υ             | N              | Υ              | N    | N       |
| Brocade Converged 10GbE Switch Module     | 69Y1909 | N             | N             | N             | N              | N              | N    | N       |

In BladeCenter H, the ports of CFFh cards are routed through the midplane to I/O bays 7, 8, 9, and 10, as shown in Figure 3. The BladeCenter HT is similar in that the CFFh cards are also routed through the midplane to I/O bays 7, 8, 9, and 10.

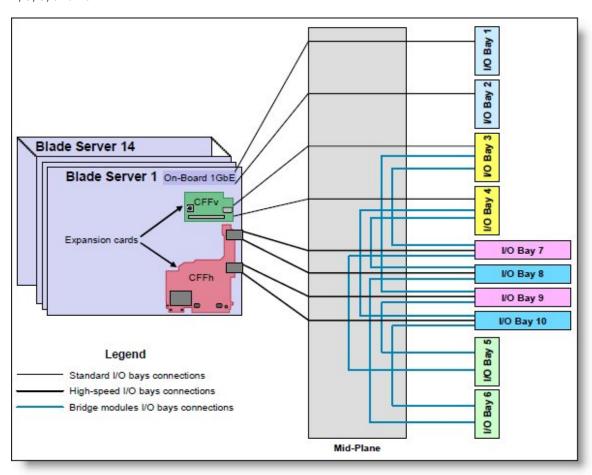

Figure 3. IBM BladeCenter H I/O topology showing the I/O paths from CFFh expansion cards

The Emulex 10GbE Virtual Fabric Adapter and Emulex 10GbE Virtual Fabric Adapter Advanced require that two I/O modules be installed in bays 7 and 9 of the BladeCenter H and HT chassis (Table 4).

Table 4. Locations of I/O modules required to connect to the expansion card

| Expansion card                                  | I/O bay 7            | I/O bay 8 | I/O bay 9            | I/O bay 10 |
|-------------------------------------------------|----------------------|-----------|----------------------|------------|
| Emulex 10GbE Virtual Fabric Adapter             | Supported I/O module | Not used  | Supported I/O module | Not used   |
| Emulex 10GbE Virtual Fabric Adapter<br>Advanced | Supported I/O module | Not used  | Supported I/O module | Not used   |

MAC addresses are assigned to the expansion card. In Virtual Fabric Adapter mode (vNIC mode) each of the eight virtual ports is assigned a MAC address. In 2-port 10 Gb Ethernet mode (pNIC mode), each of the two physical ports is assigned a MAC addresses.

## Popular configurations

This section shows a configuration that uses the Emulex 10GbE Virtual Fabric Adapter.

Figure 4 shows the use of the Emulex 10GbE Virtual Fabric Adapter to route either two physical ports or eight virtual ports to the BNT Virtual Fabric 10Gb Switch Modules installed in the BladeCenter chassis. Two BNT Virtual Fabric 10Gb Switch Modules are installed in bay 7 and bay 9 of the BladeCenter H chassis. All connections between the controller, card, and the switch modules are internal to the chassis. No cabling is needed.

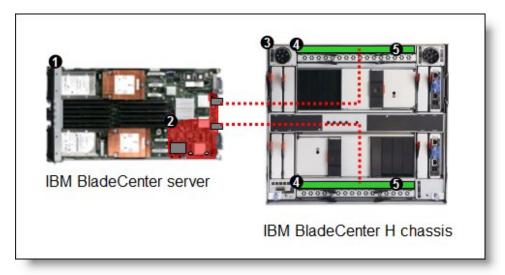

Figure 4. Configuration using the Emulex 10GbE Virtual Fabric Adapter

Depending on how you configure the switch and expansion card, you can get either:

- Eight virtual Ethernet ports (Virtual Fabric Adapter or vNIC mode). Each virtual port can be configured to operate at 100 Mbps to 10 Gbps, up to a total maximum of 10 Gb per physical port. The default bandwidth is 2.5 Gb per virtual port.
- Two 1 Gb or 10 Gb Ethernet ports (physical port or pNIC mode).

The components used in this configuration are listed in Table 5.

Table 5. Components used when connecting Emulex 10GbE Virtual Fabric Adapter to two BNT Virtual Fabric 10Gb Switch Modules

| Diagram reference | Part number/<br>machine type | Description                           | Quantity     |
|-------------------|------------------------------|---------------------------------------|--------------|
| 1                 | 7870                         | IBM BladeCenter HS22                  | 1 to 14      |
| 2                 | 49Y4235                      | Emulex 10GbE Virtual Fabric Adapter   | 1 per server |
| 3                 | 8852 or 8740/8750            | BladeCenter H or BladeCenter HT       | 1            |
| 4                 | 46C7191                      | BNT Virtual Fabric 10Gb Switch Module | 2            |
| 5                 | 44W4408                      | IBM 10GBase-SR SFP+ Transceiver       | Up to 20*    |

<sup>\*</sup> To communicate outside of the chassis, you must have either one SFP+ transceiver or SFP+ direct-attached cable (DAC) for each of the external 10 Gb ports on the BNT 10Gb High Speed Switch Module that you wish to enable.

## **Operating environment**

This adapter complies with temperature rating requirements for BladeCenter H and BladeCenter HT chassis and is supported in the following environment:

- Temperature Operating:
  - 10 to 52° C (50 to 125° F) at an altitude of 0 to 914 m (0 to 3,000 ft)
  - 10 to 49° C (50 to 120° F) at an altitude of 0 to 3,000 m (0 to 10,000 ft)
- Temperature Non-operating:
  - 40 to 65°C (-40 to 149° F) at an altitude of 0 to 12,000 m (0 to 39,370 ft)
- Humidity
  - Operating: 8 to 80%, noncondensing
  - Non-operating: 5 to 80%, noncondensing

## Operating system support

The Emulex 10GbE Virtual Fabric Adapter supports the following operating systems:

- Microsoft Windows Server 2003/2003 R2, Datacenter Edition
- Microsoft Windows Server 2003/2003 R2, Datacenter x64 Edition
- Microsoft Windows Server 2003/2003 R2, Enterprise Edition
- Microsoft Windows Server 2003/2003 R2, Enterprise x64 Edition
- Microsoft Windows Server 2003/2003 R2, Standard Edition
- Microsoft Windows Server 2003/2003 R2, Standard x64 Edition
- Microsoft Windows Server 2008, Datacenter x86 Edition
- Microsoft Windows Server 2008 R2
- Microsoft Windows Server 2008, Datacenter x64 Edition
- Microsoft Windows Server 2008, Enterprise x86 Edition
- Microsoft Windows Server 2008, Enterprise x64 Edition
- Microsoft Windows Server 2008, Standard x86 Edition
- Microsoft Windows Server 2008, Standard x64 Edition
- SUSE LINUX Enterprise Server 10 for x86
- SUSE LINUX Enterprise Server 10 for AMD64/EM64T
- SUSE LINUX Enterprise Server 11 for x86
- SUSE LINUX Enterprise Server 11 for AMD64/EM64T
- · Red Hat Enterprise Linux 5 Server Edition
- Red Hat Enterprise Linux 5 Server x64 Edition
- VMware ESX 3.5

Support for operating systems is based on the combination of the expansion card and the blade server on which it is installed. See the IBM ServerProven Web site for the latest information about the specific versions and service packs supported: http://ibm.com/servers/eserver/serverproven/compat/us/. Select the blade server, and then select the expansion card to see the supported operating systems.

## Related publications

For more information refer to the following resources:

- Emulex 10GbE Virtual Fabric Adapter for IBM BladeCenter Installation and User's Guide http://www.ibm.com/support/docview.wss?uid=psg1MIGR-5082945
- IBM U.S. Announcement Letter for Emulex 10GbE Virtual Fabric Adapter http://ibm.com/common/ssi/cgi-bin/ssialias?infotype=dd&subtype=ca&&htmlfid=897/ENUS109-693
- IBM U.S. Announcement Letter for Emulex 10GbE Virtual Fabric Adapter Advanced and Advanced Upgrade
  - http://ibm.com/common/ssi/cgi-bin/ssialias?infotype=dd&subtype=ca&&htmlfid=897/ENUS110-232
- Emulex product page for the 10GbE Virtual Fabric Adapter http://www.emulex.com/solutions/ibm-bladecenter-virtual-fabric/emulex-virtual-fabric-adapter.html
- IBM BladeCenter Interoperability Guide http://www.ibm.com/support/docview.wss?uid=psg1MIGR-5073016
- IBM Redbooks publication IBM BladeCenter Products and Technology, SG24-7523 http://www.redbooks.ibm.com/abstracts/sg247523.html

### Related product families

Product families related to this document are the following:

Blade Storage Adapters

#### **Notices**

Lenovo may not offer the products, services, or features discussed in this document in all countries. Consult your local Lenovo representative for information on the products and services currently available in your area. Any reference to a Lenovo product, program, or service is not intended to state or imply that only that Lenovo product, program, or service may be used. Any functionally equivalent product, program, or service that does not infringe any Lenovo intellectual property right may be used instead. However, it is the user's responsibility to evaluate and verify the operation of any other product, program, or service. Lenovo may have patents or pending patent applications covering subject matter described in this document. The furnishing of this document does not give you any license to these patents. You can send license inquiries, in writing, to:

Lenovo (United States), Inc. 8001 Development Drive Morrisville, NC 27560 U.S.A.

Attention: Lenovo Director of Licensing

LENOVO PROVIDES THIS PUBLICATION "AS IS" WITHOUT WARRANTY OF ANY KIND, EITHER EXPRESS OR IMPLIED, INCLUDING, BUT NOT LIMITED TO, THE IMPLIED WARRANTIES OF NON-INFRINGEMENT, MERCHANTABILITY OR FITNESS FOR A PARTICULAR PURPOSE. Some jurisdictions do not allow disclaimer of express or implied warranties in certain transactions, therefore, this statement may not apply to you.

This information could include technical inaccuracies or typographical errors. Changes are periodically made to the information herein; these changes will be incorporated in new editions of the publication. Lenovo may make improvements and/or changes in the product(s) and/or the program(s) described in this publication at any time without notice.

The products described in this document are not intended for use in implantation or other life support applications where malfunction may result in injury or death to persons. The information contained in this document does not affect or change Lenovo product specifications or warranties. Nothing in this document shall operate as an express or implied license or indemnity under the intellectual property rights of Lenovo or third parties. All information contained in this document was obtained in specific environments and is presented as an illustration. The result obtained in other operating environments may vary. Lenovo may use or distribute any of the information you supply in any way it believes appropriate without incurring any obligation to you.

Any references in this publication to non-Lenovo Web sites are provided for convenience only and do not in any manner serve as an endorsement of those Web sites. The materials at those Web sites are not part of the materials for this Lenovo product, and use of those Web sites is at your own risk. Any performance data contained herein was determined in a controlled environment. Therefore, the result obtained in other operating environments may vary significantly. Some measurements may have been made on development-level systems and there is no guarantee that these measurements will be the same on generally available systems. Furthermore, some measurements may have been estimated through extrapolation. Actual results may vary. Users of this document should verify the applicable data for their specific environment.

© Copyright Lenovo 2024. All rights reserved.

This document, TIPS0748, was created or updated on October 26, 2010.

Send us your comments in one of the following ways:

- Use the online Contact us review form found at: https://lenovopress.lenovo.com/TIPS0748
- Send your comments in an e-mail to: comments@lenovopress.com

This document is available online at https://lenovopress.lenovo.com/TIPS0748.

#### **Trademarks**

ServerProven®

Lenovo and the Lenovo logo are trademarks or registered trademarks of Lenovo in the United States, other countries, or both. A current list of Lenovo trademarks is available on the Web at <a href="https://www.lenovo.com/us/en/legal/copytrade/">https://www.lenovo.com/us/en/legal/copytrade/</a>.

The following terms are trademarks of Lenovo in the United States, other countries, or both: Lenovo® BNT® BladeCenter®

The following terms are trademarks of other companies:

Linux® is the trademark of Linus Torvalds in the U.S. and other countries.

Microsoft®, Windows Server®, and Windows® are trademarks of Microsoft Corporation in the United States, other countries, or both.

Other company, product, or service names may be trademarks or service marks of others.